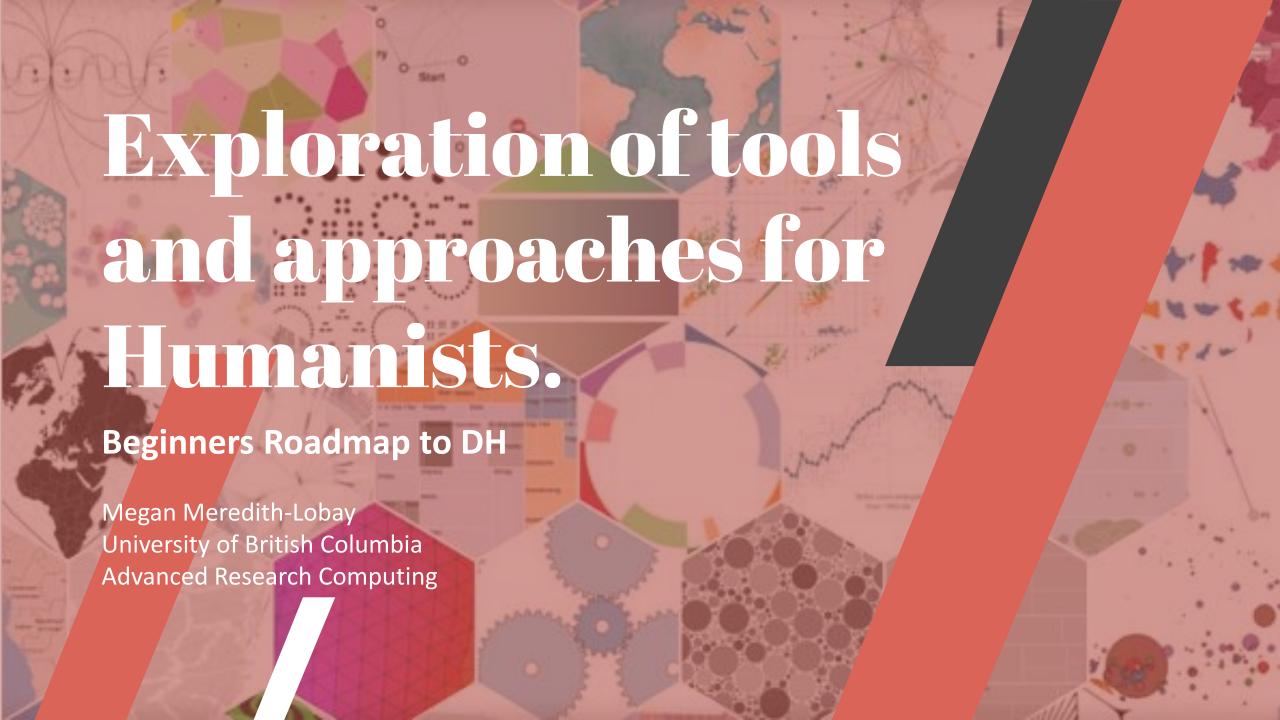

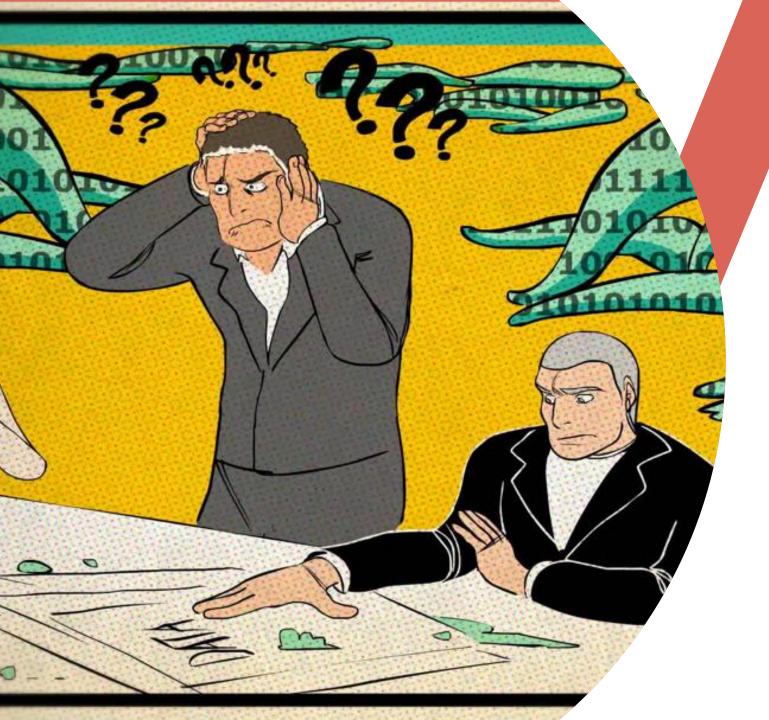

# Workshop Goals

- 1. What do Digital Humanists do?
- 2. What are the tools that support that work?
- 3. Where can you go for help?

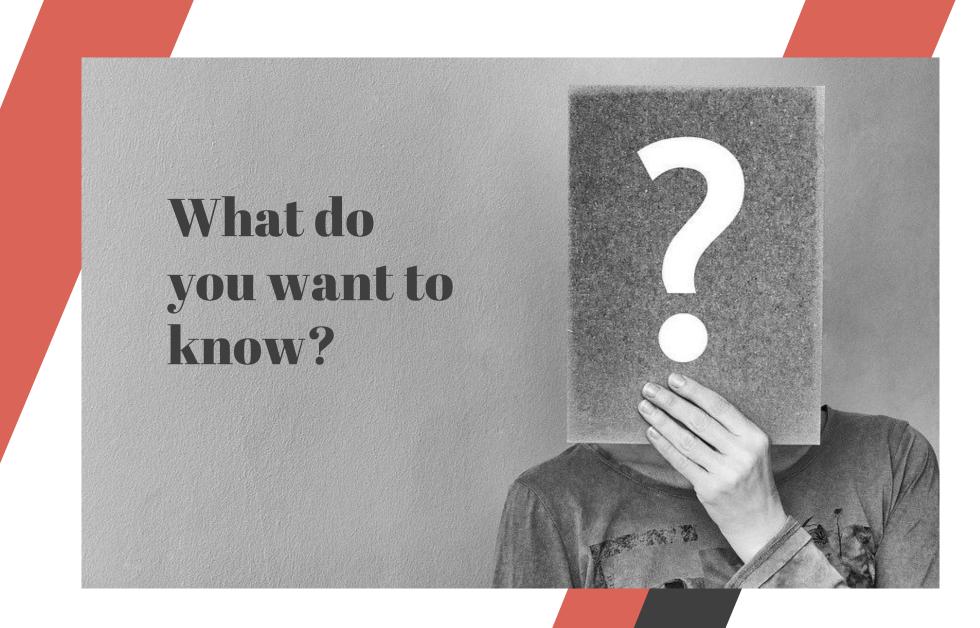

# What is Digital Humanities?

Research that utilizes computational tools, techniques, and methodologies to explore people, their interactions, their history, their cultural practices, and all the other. things that make us human.

"Digital beyond the hard sciences"

- David De Roure

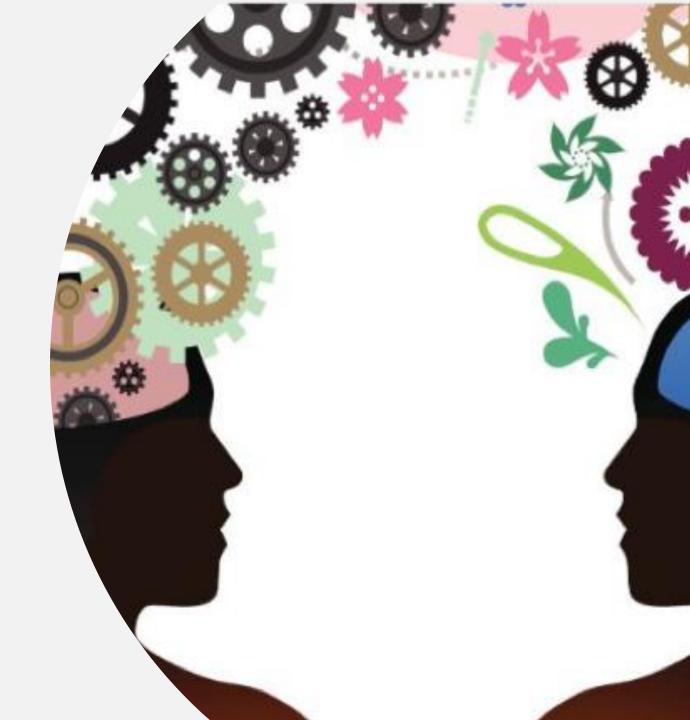

## What is DH Research?

https://scholarblogs.emory.edu/pm4dh/

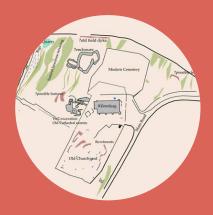

### Producing.

Building a digital exhibit, or text encoding

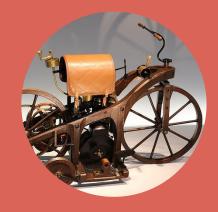

### Discovering.

Digitizing and making materials available

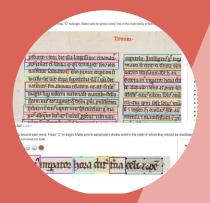

### **Analyzing**

Text mining, network analysis, spatial analysis

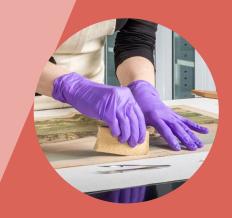

### Preserving.

Archiving data and repositories

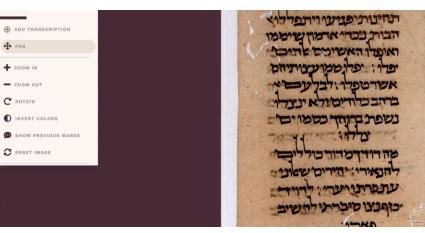

https://en.wikipedia.org/wiki/Book of Kells#/media/File:KellsFol019vBrevCausLuke.jpg

# DATA.

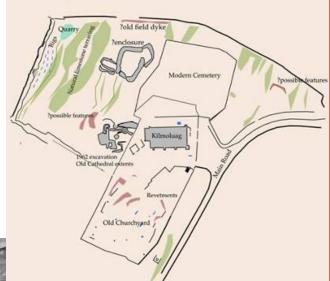

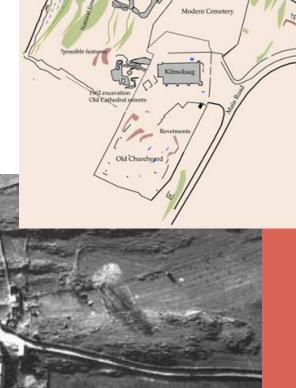

Halper 252 ATTRIBUTION

University of Pennsylvania,

Herbert D. Katz Center for Advanced Judaic Studies Library,

Cairo Genizah Collection

Library Catalog Page [2]

Collapse Name & Attribution

Show Crib Sheet Show Field Guide Show Tutorial

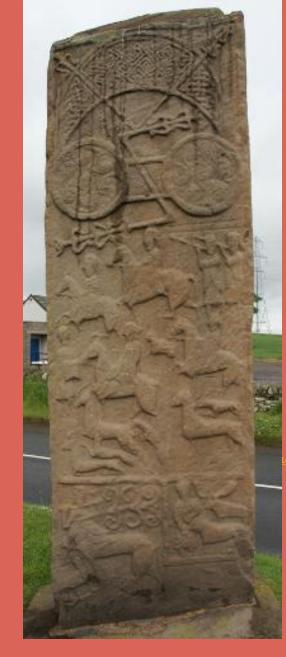

# Research Lifecycle

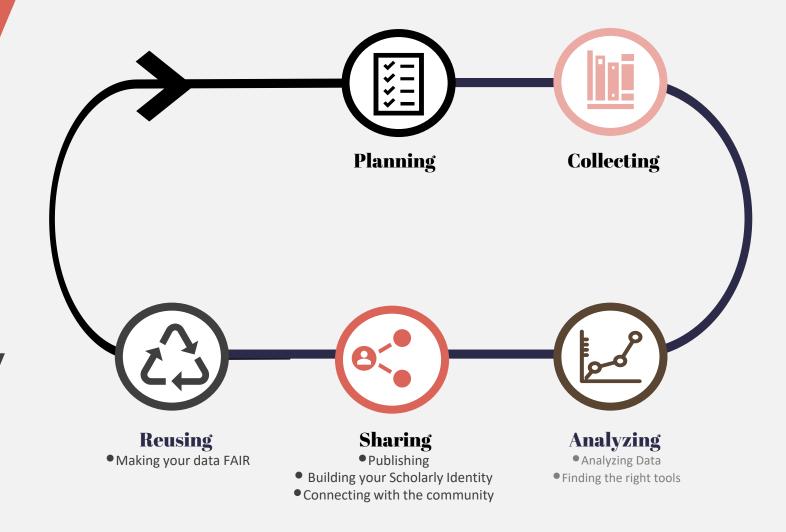

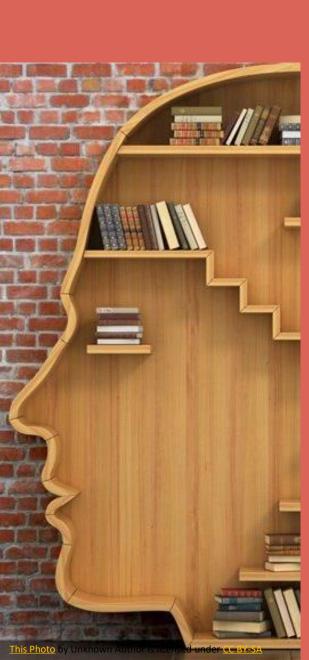

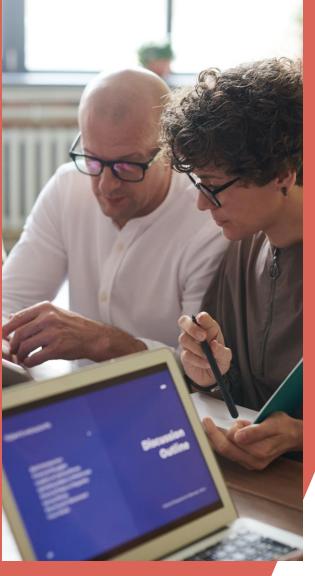

# Planning.

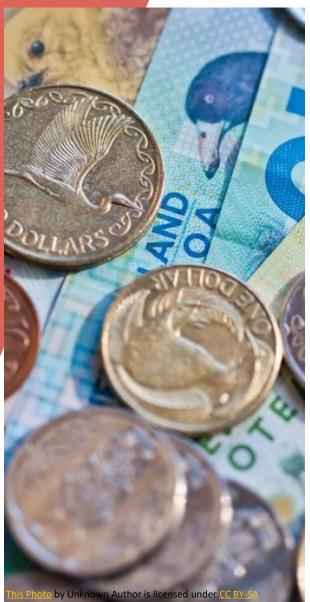

- Project planning
- Consultation with experts
- Data Management Planning
- Finding Funding
- Getting training

# **Training**

| Training Site                          | Format                                                                       | DH Specific |
|----------------------------------------|------------------------------------------------------------------------------|-------------|
|                                        |                                                                              |             |
| <u>Programming Historian</u>           | All online, self-directed training                                           | <b>✓</b>    |
|                                        |                                                                              |             |
| <u>Software Carpentry</u>              | In person at your institution, online, and modules can also be self-directed |             |
|                                        |                                                                              |             |
| Digital Humanities Summer<br>Institute | Normally in person at University of Victoria, online this year               | ~           |
|                                        |                                                                              |             |
| DH@OX Summer School                    | Normally in person at Oxford University, online this year                    | ~           |
|                                        |                                                                              |             |
| WestGrid and CCF                       | Varies                                                                       | <b>✓</b>    |

## **Finding and Collecting Data**

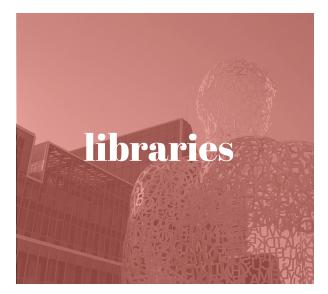

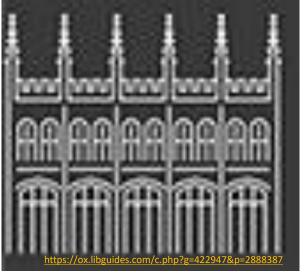

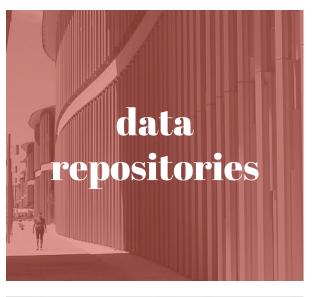

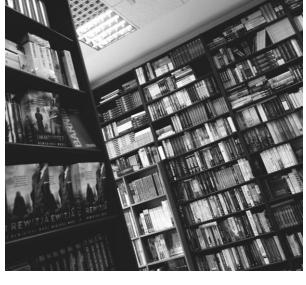

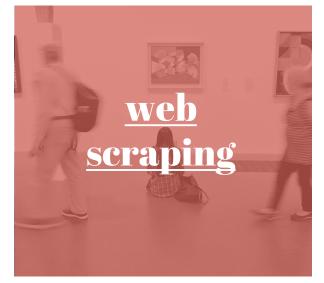

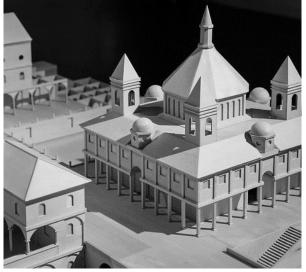

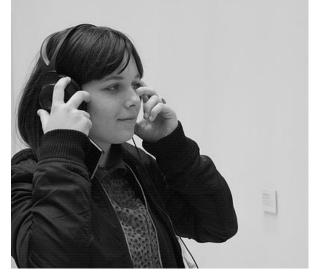

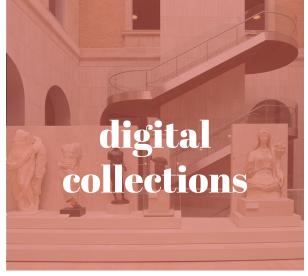

### Data sources

Here are some links and pointers to some data sources for Humanities and Social Sciences that might be useful!

### Canadian Writing Research Collaboratory (CWRC)

https://cwrc.ca/about/what-cwrc

### **Project Gutenberg**

https://www.gutenberg.org/

### **Hathi Trust**

https://www.hathitrust.org/

### **Federated Research Data Repository**

https://www.frdr-dfdr.ca/repo/.

# **Finding the Right Tools**

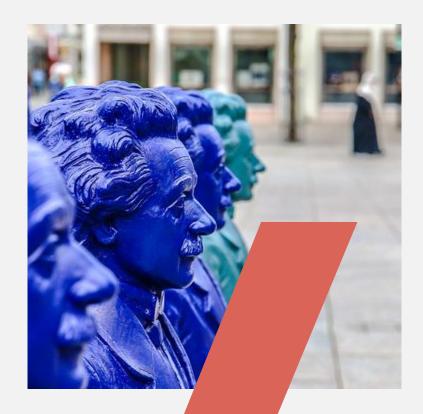

LIBGuides are your friends
Visit training websites
GOOGLE
Colleagues
TAPoR - <a href="http://tapor.ca/home">http://tapor.ca/home</a>

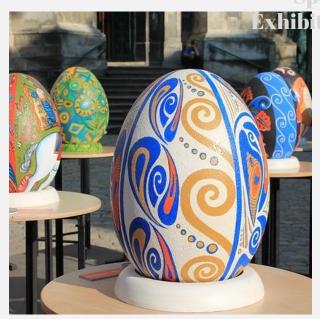

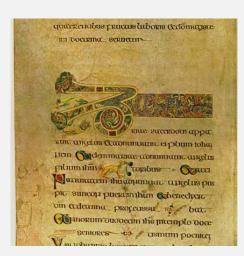

...The Best tool and Digital Humanities workflow is the tool that helps you answer your research questions.

# Analysis

How do Humanists do what they do...digitally speaking? Below is. Guide to some basic DH workflows, tools, methods, and approaches for dealing with digital data.

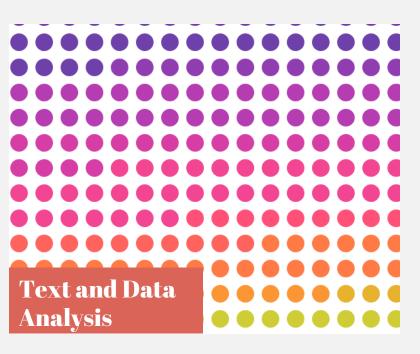

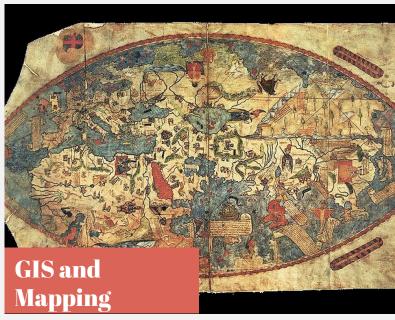

This Photo by Unknown Author is licensed under CC BY-SA

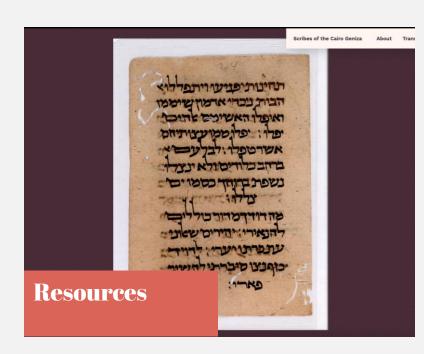

# Text/Data Analysis

#### Clean

#### **OpenRefine**

https://openrefine.org/ OpenRefine for DH

#### **OCR**

Adobe
ABYY FineReader (\$\$\$)
Tesseract – OCR on large files
RegEx + Python

#### **Mark up Texts**

Text encoding initiative (TEI) XML

### Analyze

### **Voyant - a few documents or words** https://voyant-tools.org/

### Topic modelling – large numbers of documetrs

Mallett - <a href="http://mallet.cs.umass.edu/">http://mallet.cs.umass.edu/</a>
Tutorial - <a href="https://scottbot.net/tag/topic-modeling/">https://scottbot.net/tag/topic-modeling/</a>

#### **Python**

https://www.python.org/ https://pythonhumanities.com/pythonfor-dh-course/

### Visualize

### Gephi

https://gephi.org/

### Tableau (\$\$)

https://www.tableau.com/academic/stude nts

#### **Paraview**

https://docs.paraview.org/en/latest/index. html#

#### F

https://uomresearchit.github.io/r-tidyverse-digital-humanities

#### GIS

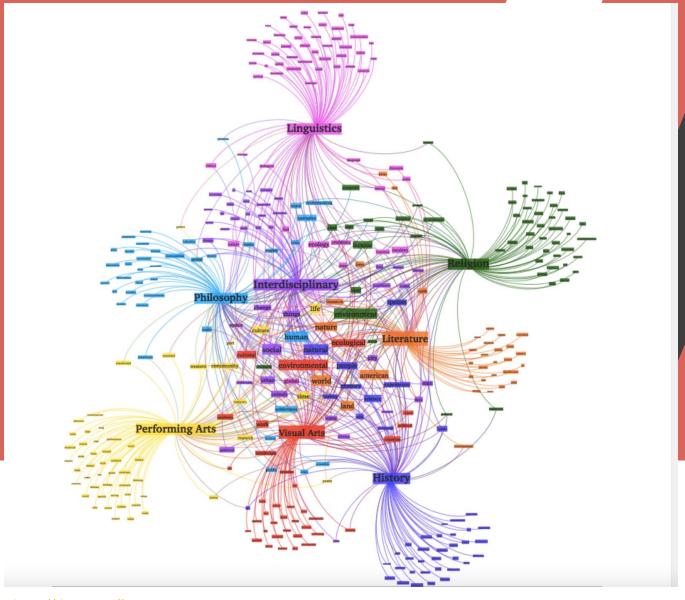

https://theoreti.ca/?p=5408

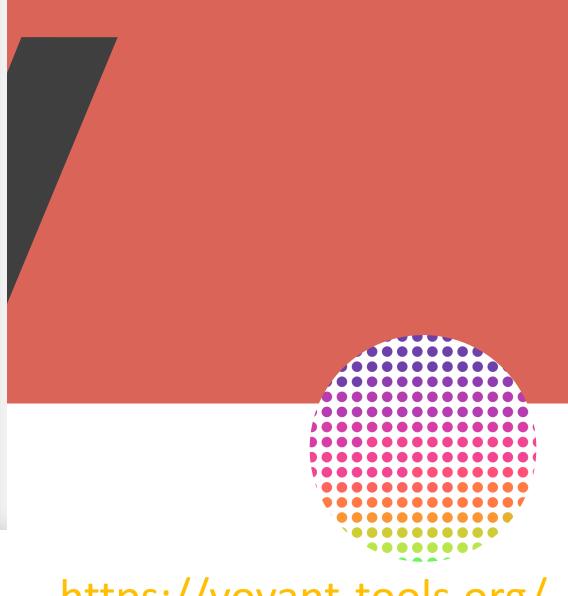

https://voyant-tools.org/

### Parthenos Project DH Training

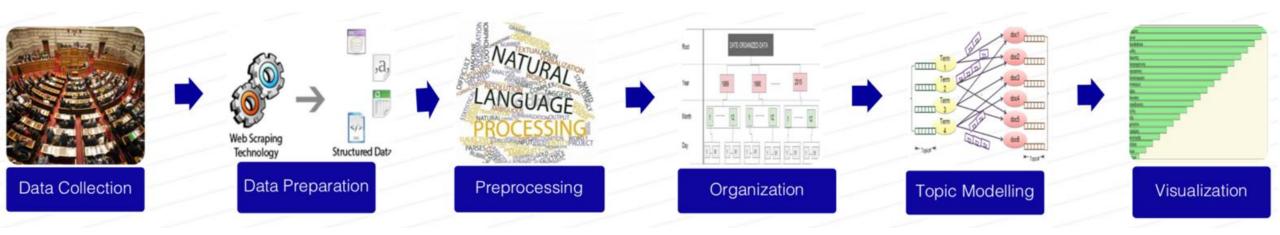

https://training.parthenos-project.eu/wp-content/uploads/2018/10/Fig13.png

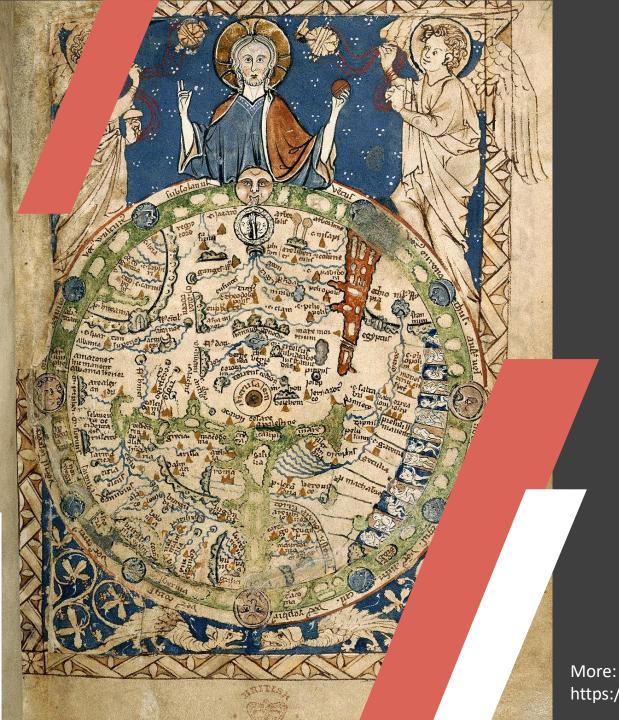

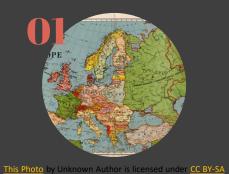

### ARC GIS.

(\$\$\$\$)
Windows and Cloud Versions
Industry Standard

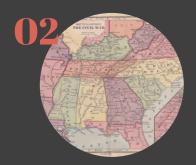

### QGIS.

Fre and Open Source
Desktop version for Windows and
MACOS

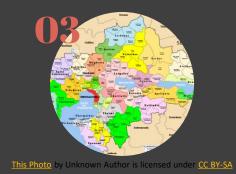

Leaflet

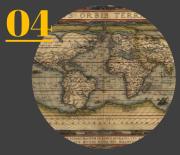

<u>This Photo</u> by Unknown Author is licensed under <u>CC BY-SA</u>

Neatline

More: https://guides.lib.utexas.edu/digitalhumanities/gis-mapping

GIS and MAPPING

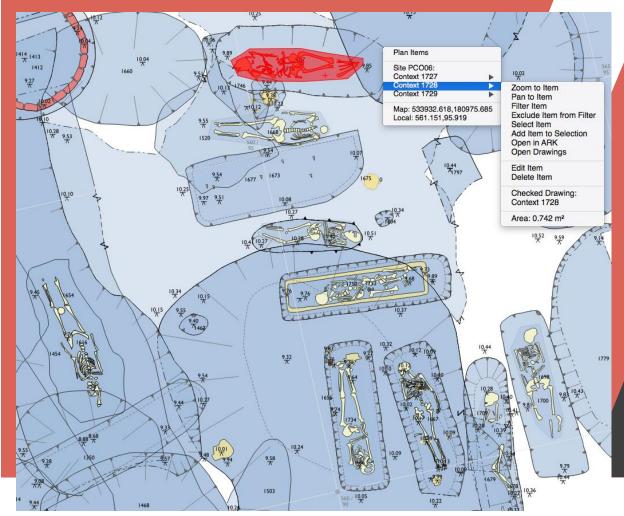

https://ark.lparchaeology.com/wiki/index.php/QGIS

### QGis

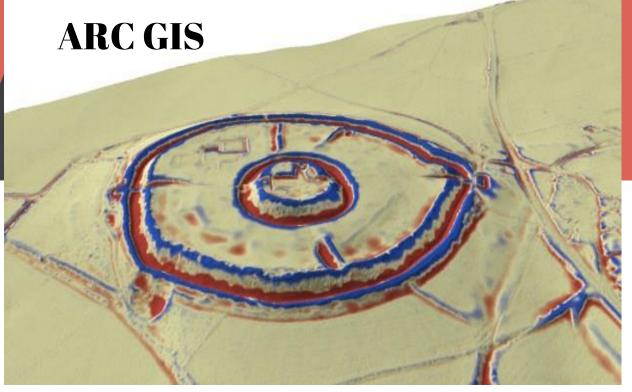

https://www.archaeogeomancy.net/2016/04/lidar-analysis-toolkit-for-arcgis/

### Digital Exhibitions and Publishing

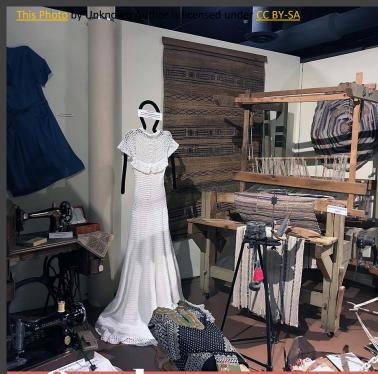

Omeka Free and OpenSource

Web and Server versions
Plug-ins, such as Neatline

Easy to learn static webpages for showcasing research or blogging.

Jekyll + GitHub

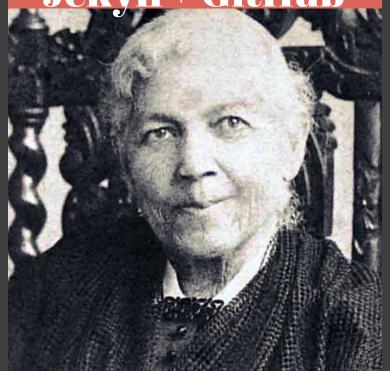

https://lq.maps.arcgis.com/apps/Cascade/index.html?appid=f77eb52d27004b69aa55f256c2a97a30

https://kress.nga.gov/

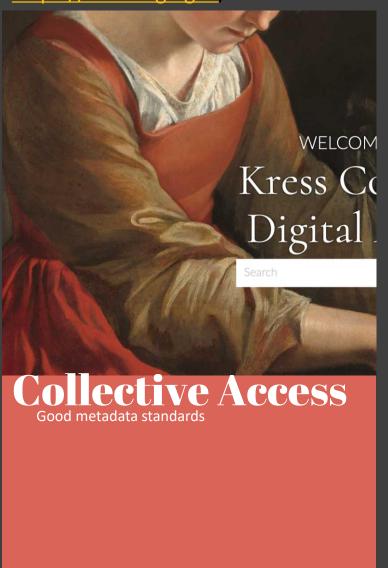

### What do I need to know?

This is a non-exhaustive tool-kit of the skills you will want to learn, or at least understand, to get a good first start at DH.

### **Computational Thinking for Humanities**

- https://scholarblogs.emory.edu/pm4dh/formulating-the-pr ojects-guiding-question/
- <a href="http://devdh.org/lectures/discoverdh/researchideas">http://devdh.org/lectures/discoverdh/researchideas</a>
- https://digitalscholarship.wordpress.com/2011/10/14/getting-started-in-the-digital-humanities/
- DH Quarterly
- Other DH Books and journals

#### **Command Line Interface**

- https://software-carpentry.org/
- https://programminghistorian.org/
- Online and in-person training through CCF, DHSI, your loc al library or DH center.

#### **Git and GitHub**

https://github.com/

#### **Python**

- Online or in person training with CCF, WestGrid, or your local Library
- Programming Historian lessons

#### **GIS and Mapping**

- https://www.arcgis.com/index.html
- https://digitalhumanities.duke.edu/tools/neatline

#### **Digital Storytelling, Publishing, and Exhibitions**

- Omeka http://omeka.org/
- Collective Access http://collectiveaccess.org/
- Jekyll + GitHub
- SCALAR https://scalar.me/anvc/scalar/
- Additional Resources from Open Education Database
- Jekyll +GitHub https://www.youtube.com/watch?v=B4ss7AmQzlU

#### **Data Clean up and Management**

- DMP Tool https://dmptool.org/
- OpenRefine <a href="https://openrefine.org/">https://openrefine.org/</a>

Thank You!

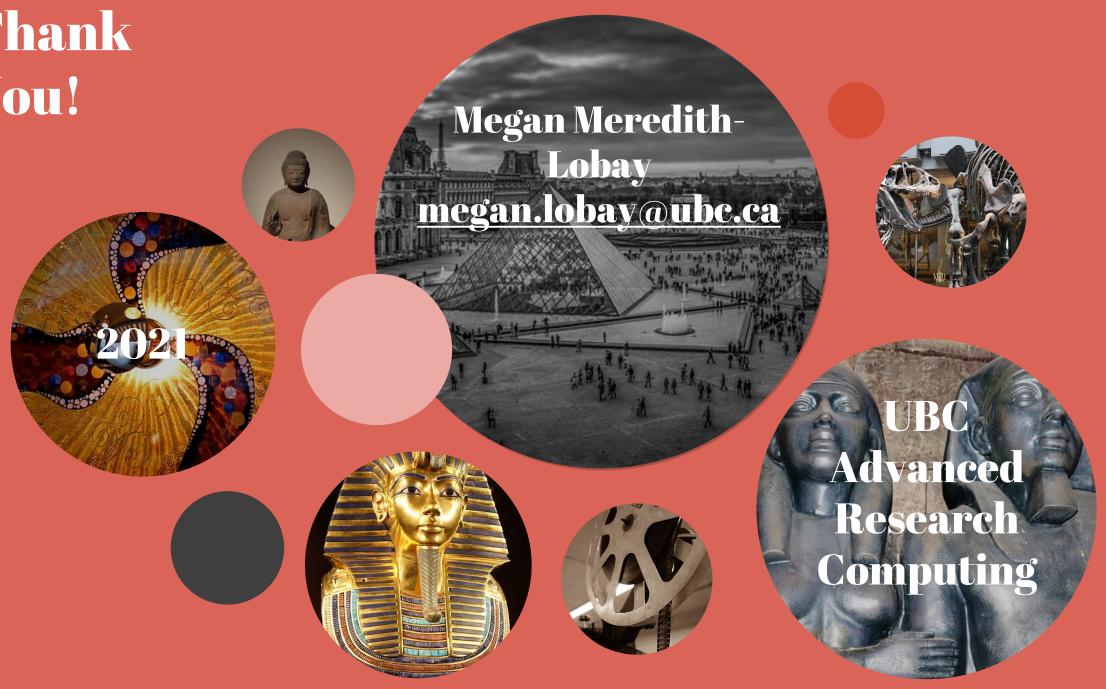